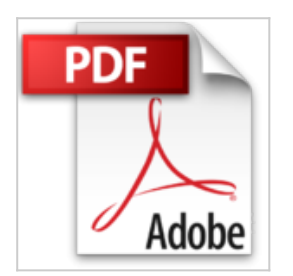

## **InDesign CC : Débutants et initiés**

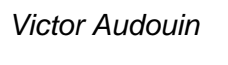

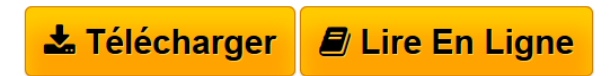

**InDesign CC : Débutants et initiés** Victor Audouin

**[Telecharger](http://bookspofr.club/fr/read.php?id=221214444X&src=fbs)** [InDesign CC : Débutants et initiés ...pdf](http://bookspofr.club/fr/read.php?id=221214444X&src=fbs)

**[Lire en Ligne](http://bookspofr.club/fr/read.php?id=221214444X&src=fbs)** [InDesign CC : Débutants et initiés ...pdf](http://bookspofr.club/fr/read.php?id=221214444X&src=fbs)

## **InDesign CC : Débutants et initiés**

Victor Audouin

**InDesign CC : Débutants et initiés** Victor Audouin

## 127 pages

Présentation de l'éditeur

Monter une couverture, utiliser un modèle de page, réaliser un habillage, concevoir un index, exporter pour le Web, créer un livre numérique, profiter des ressources synchronisées des bibliothèques Créative Cloud... vous n'imaginez pas tout ce dont est capable InDesign CC, l'incontournable logiciel de mise en page d'Adobe ! Cet ouvrage 100 % pratique vous le prouve avec ses 48 ateliers simples et efficaces, qui vous feront découvrir ses principales fonctionnalités, pour Windows et pour Mac. Véritables pas à pas complets, illustrant chaque étape par une capture d'écran, ces ateliers portent sur des supports très variés : magazine, flyer, livre, couverture, faire-part... Afin que vous puissiez tester par vous-même toutes les manipulations décrites, vous trouverez en ligne l'ensemble des captures d'écran correspondant aux étapes, ainsi que les fichiers InDesign de départ et d'arrivée de chaque atelier. Biographie de l'auteur

Maquettiste et graphiste free-lance, Victor Audouin est également formateur expert certifié Adobe InDesign CC.

Download and Read Online InDesign CC : Débutants et initiés Victor Audouin #9IAHV67KQ5R

Lire InDesign CC : Débutants et initiés par Victor Audouin pour ebook en ligneInDesign CC : Débutants et initiés par Victor Audouin Téléchargement gratuit de PDF, livres audio, livres à lire, bons livres à lire, livres bon marché, bons livres, livres en ligne, livres en ligne, revues de livres epub, lecture de livres en ligne, livres à lire en ligne, bibliothèque en ligne, bons livres à lire, PDF Les meilleurs livres à lire, les meilleurs livres pour lire les livres InDesign CC : Débutants et initiés par Victor Audouin à lire en ligne.Online InDesign CC : Débutants et initiés par Victor Audouin ebook Téléchargement PDFInDesign CC : Débutants et initiés par Victor Audouin DocInDesign CC : Débutants et initiés par Victor Audouin MobipocketInDesign CC : Débutants et initiés par Victor Audouin EPub

## **9IAHV67KQ5R9IAHV67KQ5R9IAHV67KQ5R**